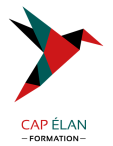

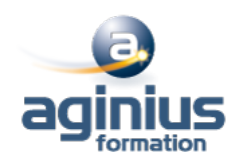

# **EXT JS**

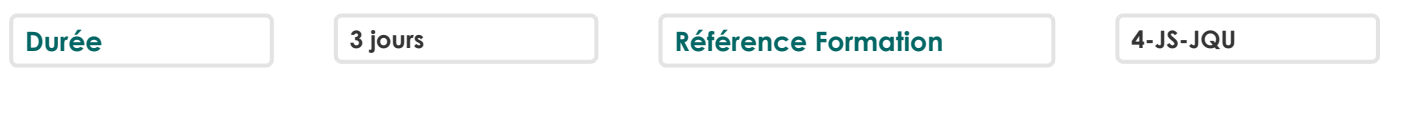

## **Objectifs**

Maîtriser le mode de programmation Ext Comprendre comment mettre en **I**uvre des composants avancés

## **Participants**

Chefs de projets, Développeurs.

## **Pré-requis**

Bon niveau Javascript.

## **Moyens pédagogiques**

Accueil des stagiaires dans une salle dédiée à la formation équipée d'un vidéo projecteur, tableau blanc et paperboard ainsi qu'un ordinateur par participant pour les formations informatiques.

Positionnement préalable oral ou écrit sous forme de tests d'évaluation, feuille de présence signée en demi-journée, évaluation des acquis tout au long de la formation.

En fin de stage : QCM, exercices pratiques ou mises en situation professionnelle, questionnaire de satisfaction, attestation de stage, support de cours remis à chaque participant.

Formateur expert dans son domaine d'intervention

Apports théoriques et exercices pratiques du formateur

Utilisation de cas concrets issus de l'expérience professionnelle des participants

Réflexion de groupe et travail d'échanges avec les participants

Pour les formations à distance : Classe virtuelle organisée principalement avec l'outil ZOOM.

Assistance technique et pédagogique : envoi des coordonnées du formateur par mail avant le début de la formation pour accompagner le bénéficiaire dans le déroulement de son parcours à distance.

## **PROGRAMME**

#### - **Introduction**

ExtJS 6 : Web & Mobile La mise en oeuvre Objet Config L'architecture application ExtJS 6 Les modes: Modern & Classic Les répertoires Les fichiers modern.json, classic.json L'architecture MVVM

## - **La méthodologie création écrans dans ExtJS**

Choisir son conteneur Choisir son Layout Choisir son composant L'insertion des composants (items) Création d'un gestionnaire d'évènement

## **CAP ÉLAN FORMATION**

www.capelanformation.fr - Tél : 04.86.01.20.50 Mail : contact@capelanformation.fr Organisme enregistré sous le N° 76 34 0908834 [version 2023]

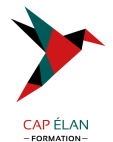

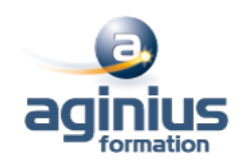

L'association composant / gestionnaire L'analyse classes Container, Component

#### - **Le modèle de classe ExtJS**

L'instanciation Ext.define, Ext.require La gestion dépendances Mixins, Config La création getters/setters Les méthodes Statics

#### - **L'accès aux données ExtJS**

Définir Model / Proxy / Store Model : associations, validation Proxy : client , server, reader, writer Store : filtre, tri, grouping La clé **api'de** store Les opérations CRUD HTML5 : webStorage, SessionStorage

#### - **Le composant GridPanel ExtJS**

La clé **Estore'et Ecolumns'** La notion de **features':** SummaryFeatures La notion de **plugins':** RowEditorPlugin La gestion évènements Infinite Grid

#### - **La manipulation DOM façon ExtJS**

DOM bas niveau : document.getElementById DOM ExtJS : Ext.get, Ext.fly Le type Ext.Element Les effets spéciaux L'habillage CSS dynamique

#### - **Le template ExtJS**

Présentation L'arbre DOM prédéfini La compilation template XTemplate La balise tpl if, tpl for

## - **La gestion Evènement DOM façon ExtJS**

Les différences gestion évènements IE / Firefox L'unification ExtJS gestion évènements Ext.util.Observable addEvent, fireEvent el.on, el.un

## - **Le conteneur ExtJS**

#### **CAP ÉLAN FORMATION**

www.capelanformation.fr - Tél : 04.86.01.20.50 Mail : contact@capelanformation.fr Organisme enregistré sous le N° 76 34 0908834 [version 2023]

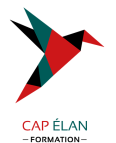

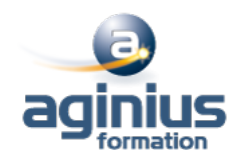

La classe Ext.container.Container Le modèle de conteneur ExtJS La différence entre composant et conteneur Parent/enfant Panel, TabPanel, Viewport, Window xType

#### - **Layout ExtJS**

La notion de Layout & valeur ajoutée La relation Conteneur / Layout Layout clé : BorderLayout Les attributs : region, fit, stretch Hbox, Vbox

#### - **La gestion des évènements ExtJS**

La classe Ext.dom.Element L'évènement sur un noeud DOM : méthodes on(), un() L'évènement sur un composant ExtJS : clé **et listeners'** La propagation d'un évènement : capture, bubble Scope

#### - **Les composants ExtJS**

Le modèle de composant ExtJS Ext.Component Lazy rendering **ComponentMgr** renderTo, applyTo Le cycle de vie

## - **Les formulaires ExtJS**

La validation des champs Le remplissage Combo avec Ajax La soumission du formulaire handler, listeners Le chargement du formulaire FieldDefaults Anchor : 100% LabelWidth Frame intégration

#### **CAP ÉLAN FORMATION**

www.capelanformation.fr - Tél : 04.86.01.20.50 Mail : contact@capelanformation.fr Organisme enregistré sous le N° 76 34 0908834 [version 2023]